## **Measures of Center**  *Reteach*  **LESSON 16-1**

When calculating the mean, you can use *compatible numbers* to find the sum of the data values. Compatible numbers make calculations easier. For example, adding multiples of 5 or 10 is easier than adding all of the individual data values.

A group of students are asked how many hours they spend watching television during one week. Their responses are: 15, 7, 12, 8, 4, 13, 11. What is the mean?

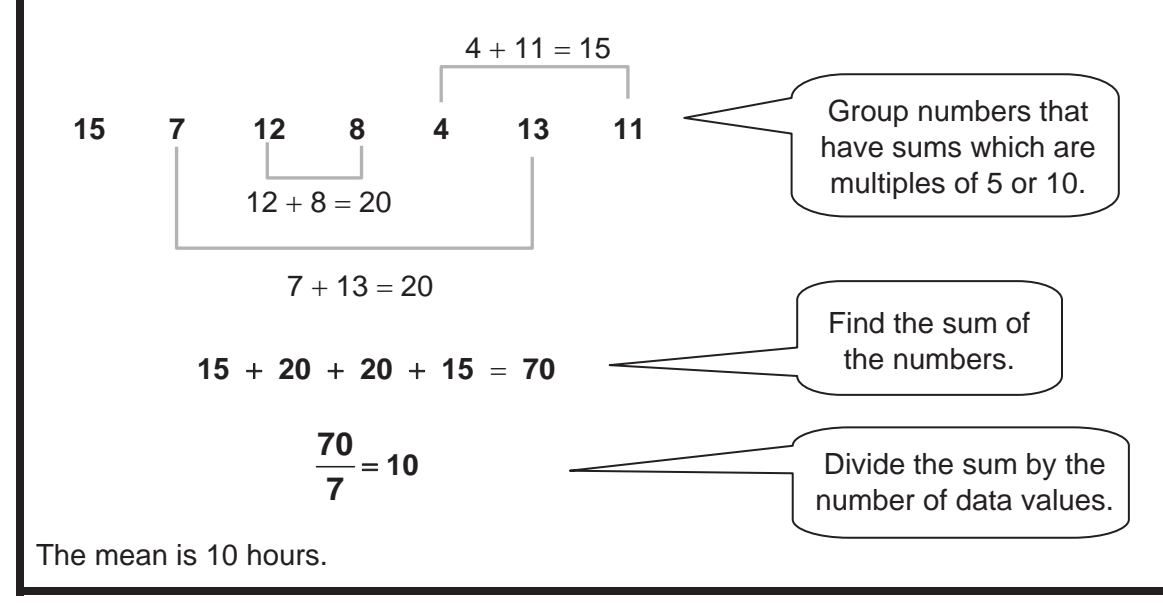

## **Use compatible numbers to find the mean.**

1. The costs (in dollars) of items on a lunch menu are 9, 14, 11, 6, 16, 10.

Mean: **Weaner and Selection** 

 2. The numbers of students in Mr. Silva's math classes are 19, 18, 22, 24, 20, 18, 26.

Mean: **Mean:**  $\frac{1}{2}$  **Mean:**  $\frac{1}{2}$  **Mean:**  $\frac{1}{2}$  **Mean:**  $\frac{1}{2}$  **Mean:**  $\frac{1}{2}$  **Mean:**  $\frac{1}{2}$  **Mean:**  $\frac{1}{2}$  **Mean:**  $\frac{1}{2}$  **Mean:**  $\frac{1}{2}$  **Mean:**  $\frac{1}{2}$  **Mean:**  $\frac{1}{2}$  **Mean:**  $\frac{1}{2}$ 

 3. In the television viewing data above, is there more than one way to pair the data values to form compatible numbers? Explain.

\_\_\_\_\_\_\_\_\_\_\_\_\_\_\_\_\_\_\_\_\_\_\_\_\_\_\_\_\_\_\_\_\_\_\_\_\_\_\_\_\_\_\_\_\_\_\_\_\_\_\_\_\_\_\_\_\_\_\_\_\_\_\_\_\_\_\_\_\_\_\_\_\_\_\_\_\_\_\_\_\_\_\_\_\_\_\_\_\_

\_\_\_\_\_\_\_\_\_\_\_\_\_\_\_\_\_\_\_\_\_\_\_\_\_\_\_\_\_\_\_\_\_\_\_\_\_\_\_\_\_\_\_\_\_\_\_\_\_\_\_\_\_\_\_\_\_\_\_\_\_\_\_\_\_\_\_\_\_\_\_\_\_\_\_\_\_\_\_\_\_\_\_\_\_\_\_\_\_